## **Profile**

The Profile section is the first tab on the **Account Management** menu.

Here, you can edit **Username, Email, Name,** and **Lastname**.

Note that there can only be one owner per account, so the account owner is the only one who can access this section.

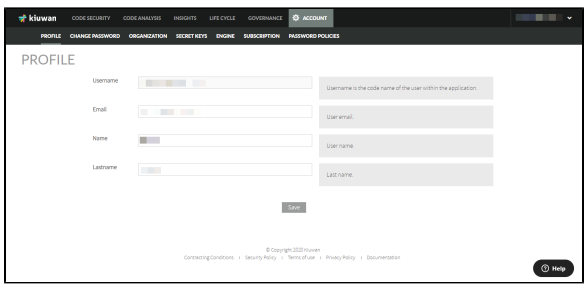